## BAZY DANYCH

## Zadanie 1 (Access)

1. Utwórz projekt bazy danych **Studenci i Oceny** złożony z czterech tabel wg podanego schematu, wpisz do tabel *Przedmioty* i *Lista Ocen* podane dane, w tabeli *Oceny* w polach *Przedmiot* i *Ocena* utwórz odpowiednie odnośniki, wprowadź relację pomiędzy tabelą *Studenci* i tabelą *Oceny*.

## Struktura bazy danych **Studenci i Oceny**

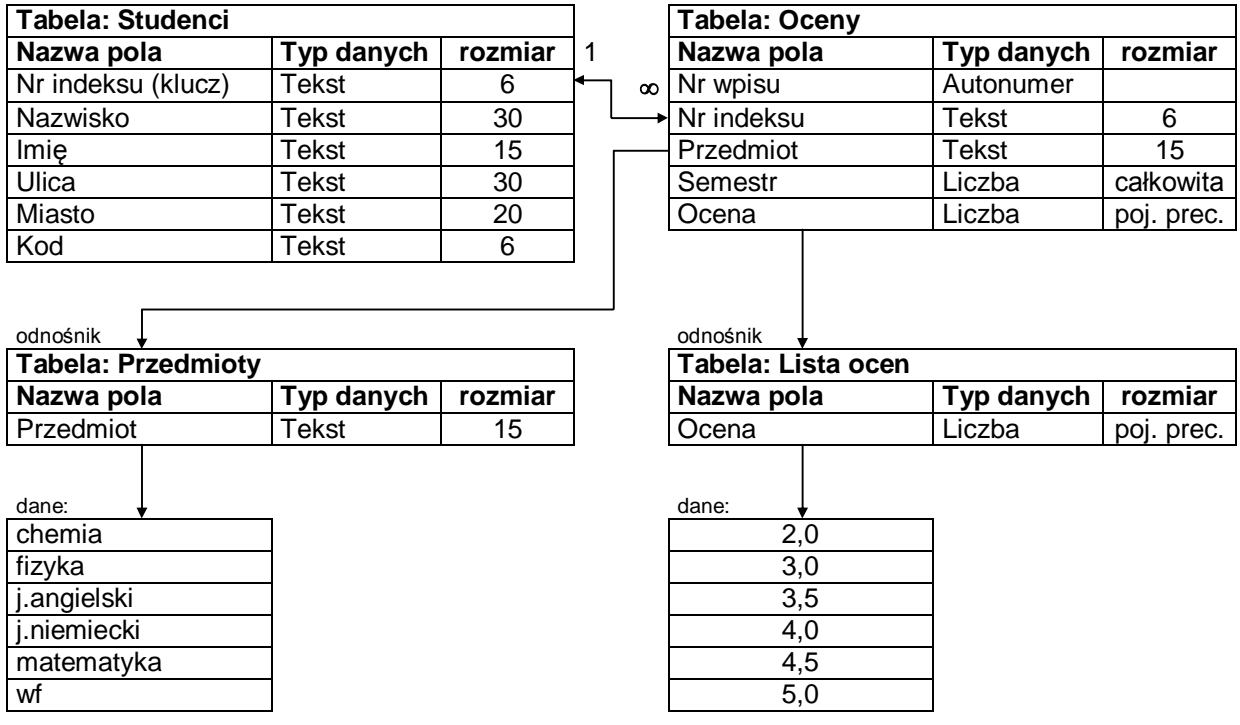

- 2. Wpisz do tabeli *Studenci* swoje imię i nazwisko, i uzupełnij dane w pozostałych polach. *Nr indeksu* utwórz wg następującej formuły: 2 pierwsze cyfry oznaczają nr grupy, kolejne dwie nr komputera, 2 ostatnie to numery kolejnych rekordów zapisanych za pomocą dwóch cyfr np.: 01,02 itd. I tak, dla osoby z grupy M13, pracującej przy komputerze 57 *Nr indeksu* w pierwszym rekordzie powinien być 135701. Do tabeli Oceny dla tego samego numeru indeksu dopisz kilka lub kilkanaście rekordów z ocenami z poszczególnych przedmiotów w semestrach 1, 2 i 3.
- 3. Za pomocą kreatora utwórz formularz do wprowadzania danych do tabel *Studenci* i *Oceny* wzorując się przedstawionym na rysunku. Dopisz kilka rekordów fikcyjnych osób do tabeli *Studenci* i dla nich po kilka rekordów z ocenami z przedmiotów w semestrach 1, 2 i 3.

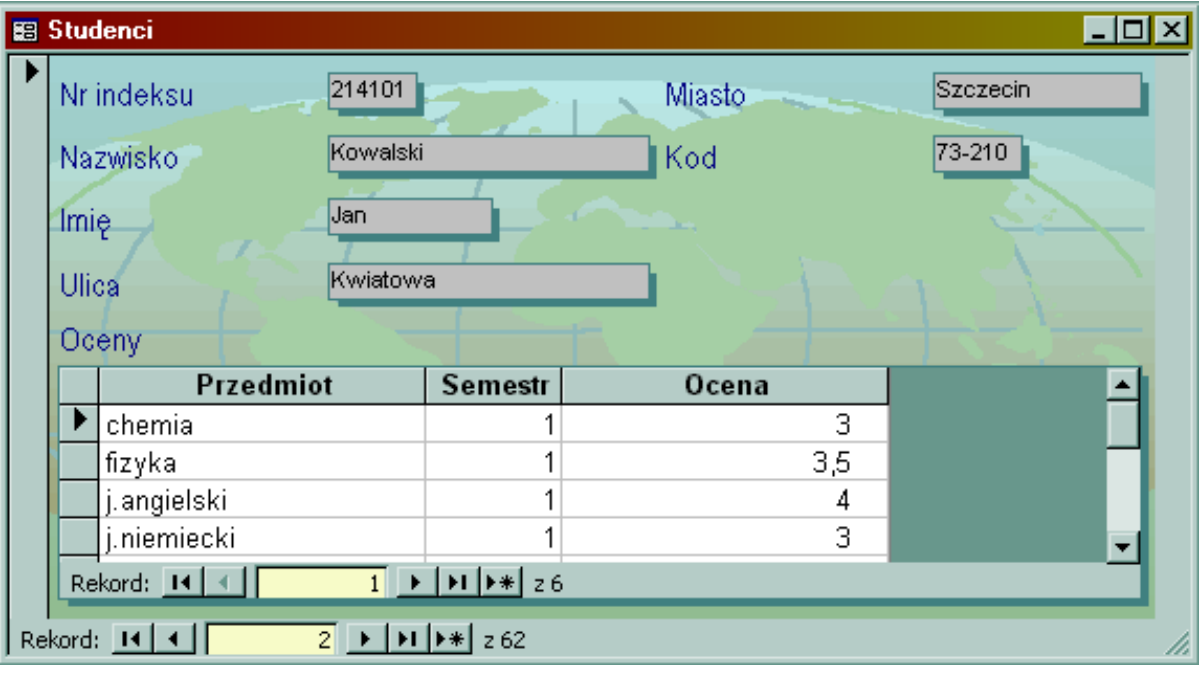

- 4. To polecenie dotyczy pracy w grupie osób. Należy skopiować bazy danych poszczególnych osób na wskazany przez prowadzącego zajęcia dysk sieciowy do jednego folderu, wykorzystując serwer sieciowy bądź na wybrany komputer z sali komputerowej. Otwierając kolejno skopiowane bazy dołącz za pomocą kwerendy dołączającej rekordy z tabel *Studenci* i *Oceny* do tych samych tabel w swojej bazie. Uwaga: należy pamiętać, aby w kwerendzie dołączającej nie kojarzyć pól typu *Autonumer*.
- 5. Kwerendy wybierające.
	- a) Przygotuj kwerendę parametryczną umożliwiającą przeglądanie danych studenta o podanym nazwisku.
	- b) Utwórz kwerendę oraz raport informujący o ilości ocen niedostatecznych uzyskanych z poszczególnych przedmiotów.
	- c) Utwórz kwerendę oraz raport informujący o średniej ocen uzyskanych z poszczególnych przedmiotów w pierwszym semestrze.
	- d) Utwórz kwerendę oraz raport informujący, jakie trzy przedmioty sprawiają studentom najwięcej trudności.
	- e) Utwórz kwerendę oraz raport informujący, z jakich trzech przedmiotów studenci uzyskują najlepsze wyniki.
	- f) Utwórz kwerendę oraz raport informujący jacy studenci znają bardzo dobrze dwa języki, a jacy tylko jeden.
	- g) Utwórz kwerendę oraz raport informujący ilu studentów zna bardzo dobrze dwa języki, a ilu tylko jeden.
	- h) Podaj informację ilu studentom potrzebne będzie miejsce w akademiku.
	- i) Podaj informację ilu jest na roku I studentów miejscowych, a ilu poza miejscowych.
- j) Przyznaj studentom zamiejscowym dodatek (nowe pole w kwerendzie) na dojazdy w wysokości 50 zł. Podaj sumaryczny koszt tego dodatku.
- k) Przyznaj dodatek językowy (nowe pole w kwerendzie) w wysokości 100 zł studentom, którzy znają bardzo dobrze dwa języki.
- l) Podaj informację ilu jest studentów, którzy uzyskali dwie lub więcej ocen niedostatecznych.
- m) Sporządź alfabetyczne listy grup studenckich z informacją o uzyskanej przez nich średniej ocen.
- n) Którzy studenci studiowali przez trzy semestry? (podać listę).
- o) Którzy studenci mieli średnią z ocen większą w semestrze **trzecim** niż w semestrze **pierwszym**?
- p) Czy są studenci, którzy w ciągu trzech semestrów nie otrzymali oceny 5?

Zadanie 2 (Access).

Należy pobrać bazę danych **EMPK**:

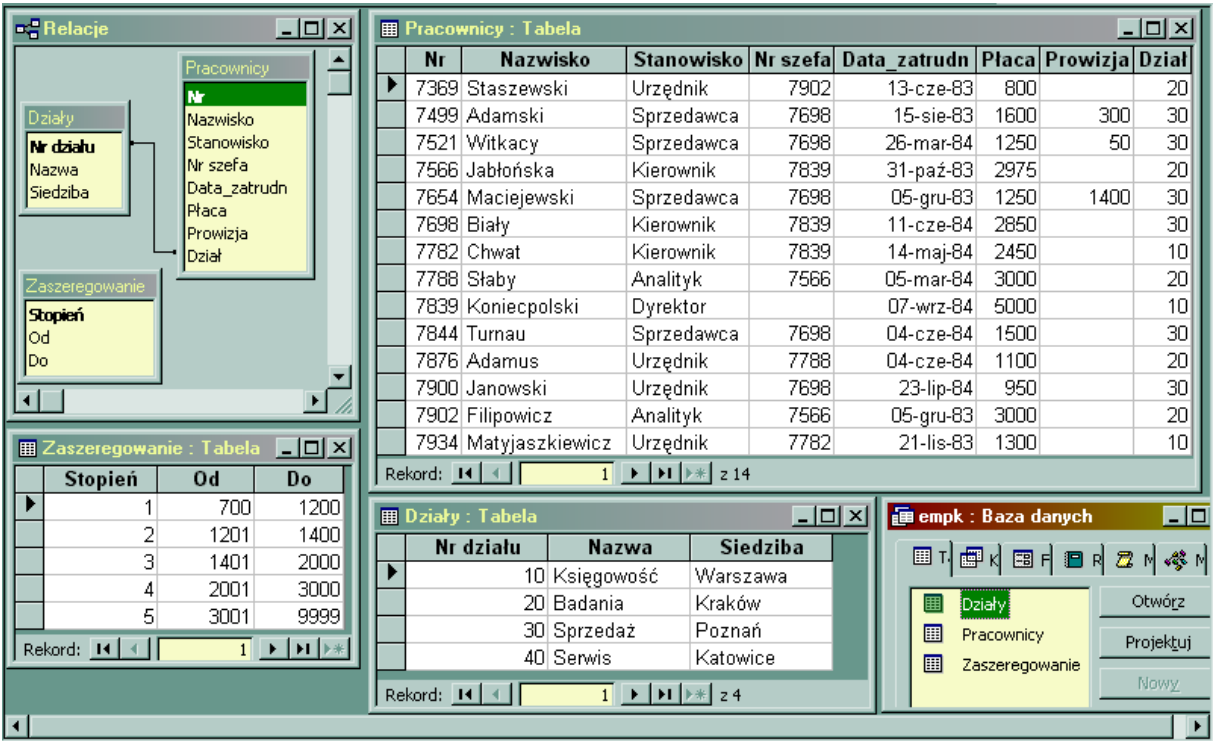

Za pomocą odpowiednich kwerend wykonać następujące polecenia:

- 1. Dla każdego pracownika wybrać jego numer, nazwisko oraz numer jego szefa.
- 2. Pokazać wszystkie informacje o pracownikach.
- 3. Obliczyć roczny dochód każdego pracownika (bez prowizji).
- 4. Obliczyć roczny dochód każdego pracownika z uwzględnieniem prowizji.
- 5. Skleić numer identyfikacyjny pracownika z jego nazwiskiem.
- 6. Pokazać numery działów, w których zatrudnieni są pracownicy.
- 7. Pokazać jakie stanowiska są obsadzone w każdym z działów.
- 8. Uporządkować dane o pracownikach według nazwisk.
- 9. Uporządkować dane o pracownikach według daty zatrudnienia poczynając od ostatnio zatrudnionych.
- 10. Znaleźć pracowników, których prowizja przekracza miesięczną pensję.
- 11. Uporządkować pracowników według rosnących numerów działów i malejących płac w działach.
- 12. Wybrać dane pracowników na stanowisku *Urzędnik*.
- 13. Wybrać dane o pracownikach, których miesięczne zarobki mieszczą się między 1000 zł a 2000 zł.
- 14. Wybrać pracowników, których szefami są osoby o numerach 7902, 7566 i 7788.
- 15. Wyszukać dane o pracownikach, których nazwiska zaczynają się od litery S.
- 16. Podać dane o pracownikach, których nazwiska są 4 znakowe.
- 17. Podać pracowników nie mających szefa.
- 18. Znaleźć osoby o zarobkach spoza przedziału [1000, 2000] zł.
- 19. Podać dane osób mających szefa.
- 20. Znaleźć osoby zatrudnione na stanowisku *Urzędnik* i osoby zarabiające od 1000 zł do 2000 zł.
- 21. Wybrać kierowników z pensją powyżej 1500 zł i wszystkich sprzedawców.
- 22. Znaleźć sprzedawców i kierowników zarabiających powyżej 1500 zł.
- 23. Wybrać wszystkie wzajemnie różne stanowiska pracy.
- 24. Wybrać pracowników, w których nazwiskach występują znaki "TH" lub "LL".
- 25. Wyszukać pracowników zatrudnionych w dziale, którego numer podaje użytkownik (kwerenda z parametrem).
- 26. Podać nazwiska pracowników i ich pensje zwiększone o 15% i zaokrąglone do liczb całkowitych.
- 27. Obliczyć ile dni minęło od daty zatrudnienia każdego pracownika do dnia w którym wykonywane jest to ćwiczenie i wynik zaokrąglić do liczby całkowitej.
- 28. Wyświetlić dla każdego pracownika następującą informację o zarobkach:
	- pensję, jeżeli jest ona większa od 1500 zł
	- napis: 'w sam raz' jeżeli pensja wynosi 1500 zł
	- napis: 'zbyt mało' jeżeli pensja jest mniejsza od 1500 zł.
- 29. Obliczyć średni zarobek w firmie.
- 30. Znaleźć minimalny zarobek na stanowisku *Urzędnik*.
- 31. Znaleźć ilu pracowników jest zatrudnionych w dziale 20.
- 32. Obliczyć średnią płacę na każdym stanowisku z wyjątkiem stanowiska *Kierownik*.
- 33. Obliczyć średnie zarobki osiągane na różnych stanowiskach w każdym z działów.
- 34. Obliczyć maksymalne zarobki na każdym ze stanowisk
- 35. Obliczyć średnie zarobki tylko tych działów, które zatrudniają więcej niż 3 pracowników.
- 36. Wybrać te stanowiska, na których średni zarobek przekracza 1000 zł.
- 37. Znaleźć minimalną, maksymalną i średnią płacę w firmie.
- 38. Obliczyć ilu jest kierowników w firmie.
- 39. Obliczyć średnie miesięczne i średnie roczne zarobki na każdym stanowisku.
- 40. Znaleźć różnicę między największą i najmniejszą pensją.
- 41. Znaleźć działy zatrudniające powyżej 3 pracowników.
- 42. Podać nazwę działu, w którym pracuje każda osoba.
- 43. Podać nazwisko, płacę i grupę zaszeregowania każdego pracownika.
- 44. Dla pracowników o pensji powyżej 1500 zł podać nazwisko, nazwę i siedzibę działu.
- 45. Wybrać informacje o pracownikach, których zarobki odpowiadają trzeciej grupie zaszeregowania.
- 46. Wybrać pracowników zatrudnionych w Dallas.
- 47. Dla pracowników nie będących urzędnikami podać nazwisko, stanowisko, płacę, grupę zaszeregowania. i nazwę działu.
- 48. Podać dane o urzędnikach osiągających roczne zarobki większe niż 1000 zł.
- 49. Obok numeru i nazwiska pracownika podać nr i nazwisko jego kierownika
- 50. Znaleźć takie stanowisko, które było obsadzone w pierwszej połowie 1983 roku
- 51. Znaleźć pracowników z pensją równą najniższemu zarobkowi w firmie.
- 52. Znaleźć ilu pracowników zatrudniono w 1983 r.
- 53. Wskazać dla każdego działu ostatnio zatrudnionych pracowników
- 54. Znaleźć dział o najwyższych rocznych dochodach pracowników.
- 55. Znaleźć różnicę między płacą najwięcej i najmniej zarabiającego sprzedawcy.
- 56. Utworzyć zestawienie miesięczne wydatków firmy na wynagrodzenia w każdym roku działalności w każdym z działów (bez prowizji).

Zadanie 3 (Access)

- 1. Otwórz bazę **ZALOGA .**
- 2. Dostosuj widok tabeli do postaci najlepiej pokazującej zawierające dane.

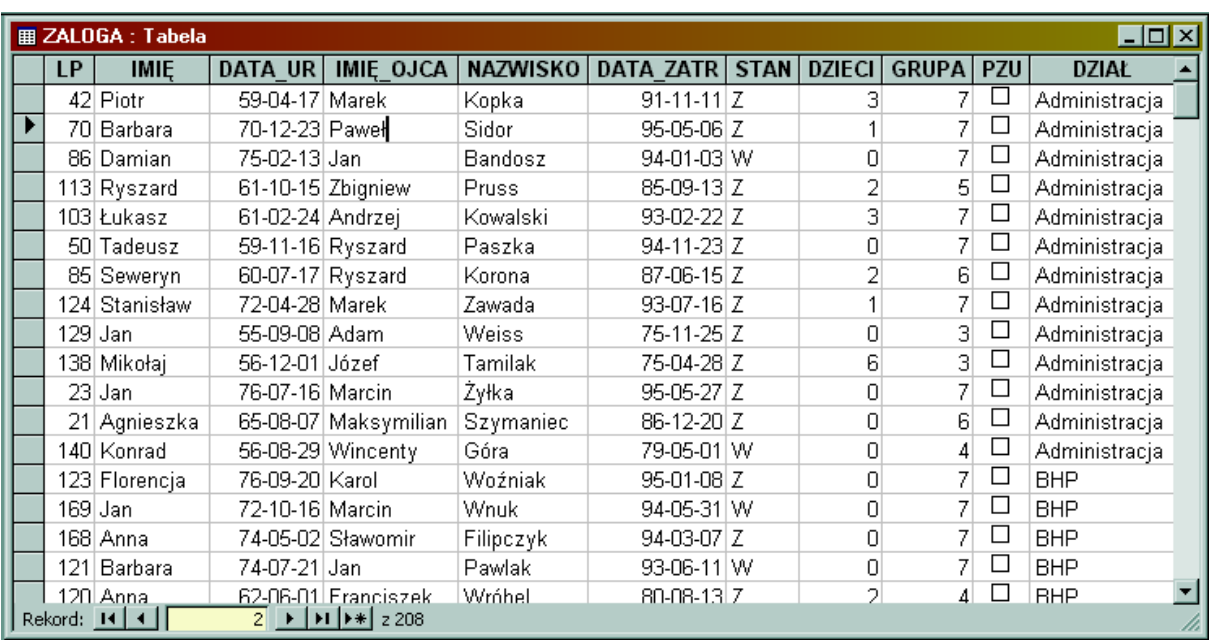

- 3. Udziel odpowiedzi na następujące pytania:
	- a) czy pan Zbigniew pracuje w transporcie? (polecenie **Edycja, Znajdź**),
	- b) kto ma troje dzieci? (polecenie **Edycja, Znajdź**),
	- c) kto pracuje w poszczególnych działach? (**posortuj** tabelę wg pola DZIAŁ),
	- d) kto posiada ubezpieczenie w PZU? (**posortuj** tabelę wg pola PZU),
	- e) kto pracuje w grupach 3 i 7? (ustaw warunki filtracji),
	- f) kto pracuje w grupach 3, 4, 7? (ustaw warunki filtracji buduj odpowiednie wyrażenie),
	- g) kto samotnie wychowuje dzieci? (ustaw warunki filtracji),
	- h) kto pracuje dłużej niż 20 lat?,
	- i ) kto pracuje krócej niż 5 lat?,
- *4.* Zmień definicje pól bazy danych:
	- a) nazwisko *tekst 35 znaków*
	- b) data zatrudnienia *wartość domyślna bieżąca data,*
	- *c)* PZU *wartość domyślna tak,*
- 5. Zadania 2 d, e, h wykonaj ponownie zadając **pytania** do bazy (zamiast filtracji). Pytania zapamiętaj nadając im unikalne nazwy.
- 6. Ile osób pracuje w poszczególnych działach? (**zadaj pytanie z grupowaniem**).
- 7. Ile osób pracuje w poszczególnych działach?
- 8. Utwórz za pomocą kreatora formularzy formularz **ZALOGA** a następnie zmodyfikuj go: a) opisy pól – kolor jasnoniebieski, trść pola kolor bordowy, b) rozmieść pola i ustaw ich wielkość oraz wielkość czcionek tak, by formularz wypełnił cały ekran.
- 9. Posortuj formularz a) według nazwisk – *rosnąco,* b) według lat pracy – *malejąco*.
- 10. Wprowadź w formularzu listę pola wyboru dla pola **DZIAŁ.** Lista powinna zawierać działy: *Administracja, BHP, Biuro Konstrukcyjne, Gospodarczy, Kontrola, Produkcja, Ruch, Transport, Zaopatrzenie, Zbyt.*
- 11. Dołącz do formularza pole wyliczające lata pracy.
- 12. Sporządź **raport** zawierający informacje **NAZWISKO, IMIĘ, DZIAŁ, GRUPA** i grupujący pracowników według pola działów. Na końcu każdego działu ma być wyprowadzona informacja ilu pracowników jest w nim zatrudnionych.
- 13. Zaprojektuj tabelę **FIRMY** zawierjącą następujące:

NAZWA FIRMY, KOD POCZTOWY, MIASTO, ULICA, OSOBA-KONTAKT TELEFON.

Dla pola MIASTO ustaw wartość domyślną Szczecin.

- 14. Zaprojektuj formularz **FIRMY** taki, by w czytelny sposób można móc wprowadzać informacje. Wprowadź sześć firm, cztery ze Szczecina i dwie z Poznania.
- 15. Sporządź **raport** zawierający informacje o firmach grupujący je według pola **MIASTO.** W każdej z grup firmy powinny być posortowane według **NAZWY.**
- 16. Zmodyfikuj tabelę **ZALOGA** dopisując pole **Języki obce.**
- 17. W formularzu przygotowanym do wprowadzania informacji o poszczególnych pracownikach dodaj pole do wpisywania znajomości języka. Zaprojektuj tabelę **JĘZYKI** posiadająca jedno pole **Nazwa języka.** Tabele **JĘZYKI wykorzystaj w formularzu.**
- 18. Opracuj **zapytanie z parametrem** pozwalające wyszukiwać w bazie **ZAŁOGA** dane osób należących do wybieranej w chwili zadawania zapytania grupy płacowej.
- 19. Zapytanie takiego samego typu zastosuj do wyszukiwania tych informacji, ale tylko wśród osób ubezpieczonych.
- 20. Na podstawie tabeli **ZALOGA** przygotuj raport kolumnowy. Kolejne rekordy oddziel od siebie linia poziomą . Raport ma zawierć: **NAZWISKO, IMIĘ, DATĘ URODZENIA, IMIĘ OJCA,** liczbę **LAT PRACY i DZIAŁ.**
- 21. Zaprojektuj etykiety adresowe dla firm z bazy **FIRMY.**
- 22. Utwórz raport grupujący według działów osoby znające jakiś język obcy. Raport ma zawierać dodatkowo **NAZWISKO, IMIĘ, WIEK** liczbę **LAT PRACY** i **DZIAŁ.** Uprządkowanie działach według wieku.
- 23. Sporządź raport grupujący pokazujący dla każdego z działu: ilość osób zatrudnionych, ilość dzieci jaką posiadają pracownicy oraz średni wiek pracowników.
- 24. Sporządź raport tabelaryczny zawierający spis osób mających ubezpieczenie w **PZU.** Raport ma zawierać NAZWISKO, DZIAŁ, WIEK, DZIECI. Sortowanie wg nazwisk imion.
- 25. W podsumowaniu raportu z zadania poprzedniego dodaj element obliczający średnią liczbę dzieci i wiek zatrudnionych.
- 26. Zaprojektuj tabelę **DZIECI** zawierającą następujące informacje LP

IMIĘ

DATA URODZENIA

- 27. Utwórz relację jeden do wielu między tabelami **ZALOGA** i **DZIECI.**
- 28. Utwórz formularz zawierający NAZWISKO, IMIĘ i DATE URODZENIA z tabeli ZALOGA i podformularz IMIĘ i DATE URODZENIA dziecka.

Zadanie 4 (Works, Access)

1. Rodzina Poszepszyńskich (Mama, Tata, Adam, Jola) zapisywali przez miesiąc swoje wydatki w bazie danych **Rodzina**. Baza ma następujące pola:

**Kto** - tu zapisywano kto kupował;

**Co** - tu zapisywano co było kupowane;

**Grupa** - tu wpisywano jedną z następujących grup zakupów: jedzenie,

odzież, prasa, rozrywka, auto, inwestycje, naprawa, czystość, prze-

jazd;

**Kwota** - tu wpisywano koszt zakupu;

**Data** - tu zapisywano datę zakupu.

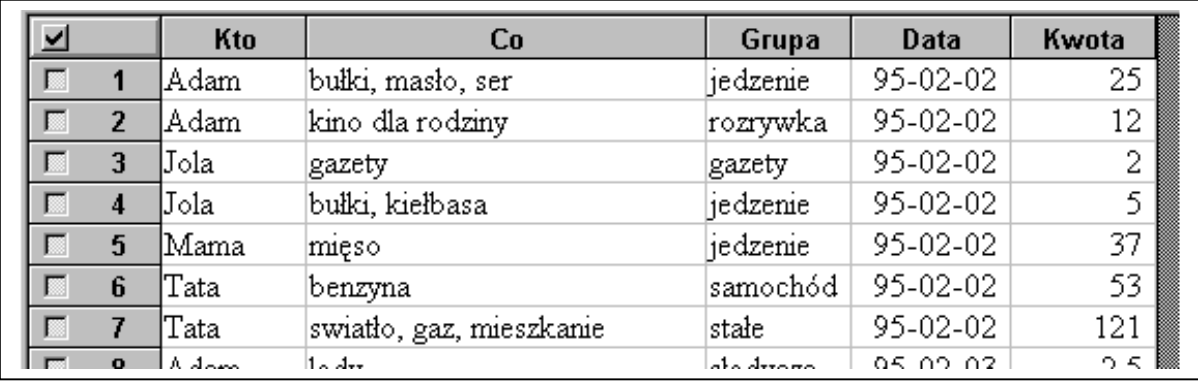

2. Przejrzyj bazę danych w układzie tabeli. Dopasuj szerokości pól do danych w nich zawartych. Zmień projekt formularza na bardziej czytelny.

3. Wykorzystując sortowanie, filtry i raporty odpowiedz na następujące pytania:

- a) Kto kupował jedzenie?
- b) Co kupowali poszczególni członkowie rodziny?
- c) Co kupowali rodzice, a co dzieci?
- d) Czyje wydatki przekroczyły kwotę 30 zł? Czego te wydatki dotyczyły?
- e) Na jakie rozrywki przeznaczano pieniądze?

f) Kto kupował prasę?

- g) Jakie jedzenie kupowano w rodzinie Poszepszyńskich?
- i) Na co wydawano pieniądze w niedziele (02/03, 02/10, 02/17, 02/24)?
- j) Ile razy produkty na śniadanie kupowała Jola, a ile Adam (pokłócili się)?
- k) Na co wydawano pieniądze w grupie auto i kto je wydawał?
- l) Ile pieniędzy wydano na jedzenie?
- m) Ile pieniędzy wydano na środki czystości?
- n) Ile pieniędzy wydano w pierwszej, a ile w drugiej połowie miesiąca?
- o) Kto ile wydał pieniędzy?
- p) Kto najwięcej wydał pieniędzy?
- r) Ile pieniędzy wydano w poniedziałki (02/04, 02/11, 02/18, 02/25)?
- s) Ile razy żywność kupowała Jola, a ile Adam (znowu się pokłócili)?
- t) Ile ogółem wydano w rodzinie Poszepszyńskich?
- u) Ile wyniosły opłaty stałe?
- w) Jaka była średnia wartość zakupu poszczególnych członków rodziny?
- x) Jaka była średnia wartość zakupu w poszczególnych grupach?
- y) W jakiej grupie nie dokonano zakupów?
- z) Kto realizował opłaty stałe?
- 4. Wykonaj wykresy słupkowe przedstawiające:
	- strukturę wydatków w rodzinie Poszepszyńskich;
	- sumy wydatków poszczególnych członków rodziny.

## Zadanie 5 (Works, Access)

Baza danych **Hurtownia** zawiera informacje o książkach z dziedziny informatyki oraz o drobnych akcesoriach komputerowych przechowywanych w pewnej hurtowni. Baza zawiera następujące pola:

**Lp**. - liczba porządkowa;

**ISBN** - międzynarodowy kod książki lub symbol urządzenia nadany przez produ-

centa;

**Kod** - oznaczenie kodowe pozycji magazynowej;

**Autor** - nazwisko i imię autora książki lub nazwa urządzenia;

**Tytuł** - tytuł książki lub opis urządzenia;

**Cena**;

**VAT** - procent podatku VAT;

**L.sztuk** - liczba sztuk książek lub urządzeń w magazynie;

**Przyjęto** - data przyjęcia książki lub urządzenia do magazynu.

Przygotuj filtry umożliwiające udzielenie odpowiedzi na następujące pytania:

- a) Czy są w hurtowni książki dotyczące Windows 95?
- b) Czy są w hurtowni książki dotyczące pakietu Works 4?
- c) Jakie książki i akcesoria zalegają w magazynie co najmniej od 96-01-01 w ilości większej niż 50 sztuk?
- d) Czy można zobaczyć tylko same książki?
- e) Czy można zobaczyć tylko same akcesoria?